## Supplemental Notes on Standardized Coefficients

NOTE: Long and Freese's spostado programs are used in this handout; specifically, the listcoef command, which is part of spostado, is used. Use the findit command to locate and install spostado. See Long and Freese's book, Regression Models for Categorical Dependent Variables Using Stata, Revised Edition, for more information.

Overview. As noted before, one of the problems with standardized coefficients is that they are somewhat difficult to interpret. Long and Freese discuss some alternative ways of standardizing variables that may help with interpretation. They primarily talk about these techniques with regards to logistic, multinomial logistic, and ordinal regression models, but they may be useful for OLS regression as well. Their listcoef command illustrates these different alternatives:

## **. use http://www.nd.edu/~rwilliam/stats1/statafiles/reg01.dta**

## **. reg income educ jobexp, beta**

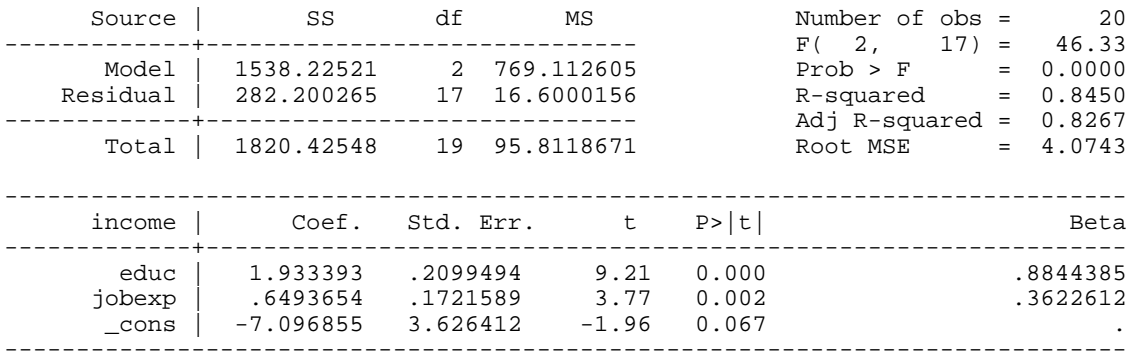

## **. listcoef, help**

regress (N=20): Unstandardized and Standardized Estimates

 Observed SD: 9.7883536 SD of Error: 4.0743117

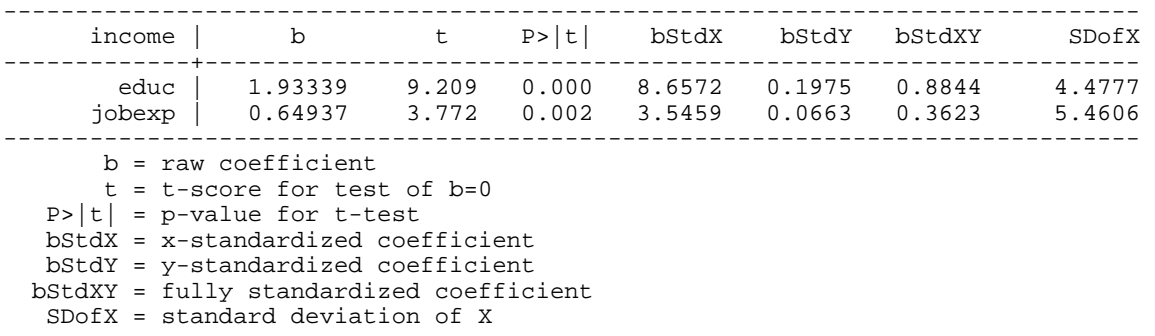

In the listcoef output, the column labeled b (which the regress command labels as Coef.) gives the unstandardized (metric) coefficients. The columns labeled t and  $P > |t|$  are also the same as in the regress output. The other columns give information that is relevant to different types of standardization.

Full Standardization. With full standardization, both the X and the Y variables are standardized to have a mean of 0 and a standard deviation of 1. It is the same as the standardization we have already been talking about. In the listcoef output, the fully standardized coefficients are in the column labeled bStdXY (in the output from the regress command, these appear in the column labeled Beta).

X-Standardization. An intermediate approach is to standardize only the X variables. In the listcoef output, in the column labeled bStdX, the Xs are standardized but Y is not. What this tells you, then, is that a 1 standard deviation increase in education (i.e. 4.4777 years – you can tell this from the SDofX column) produces an average increase of \$8,657.20 in income. Also, a standard deviation increase (5.4606 years) in job experiences produces an average gain of \$3,545.90 in income. Hence, by standardizing the Xs only, you can see the relative importance of the Xs, while still keeping the dependent variable in its original and more meaningful metric.

Note that, since a 1 standard deviation increase of 4.4777 years of education produces an \$8,657.20 average increase in income, this means that a 1 year increase in education produces an average income gain of  $$8,657.20/4.4777 = $1933$ . Similarly, a 1 year increase in job experience produces an average increase in income of \$3,545.90/5.4606 = \$649. These are the same as what the unstandardized coefficients said.

Y-Standardization. You can also standardize Y only. The listcoef column labeled bStdY tells you that a 1 year increase in education produces, on average, a .1975 standard deviation increase in education, while a 1 year increase in job experience produces, on average, a .0663 standard deviation increase in income.

Since, as the printout points out, the observed SD of income is 9.7883536, this means that a 1 year increase in education produces, on average, a .1975 \* 9.7883536 = 1.933 increase in income, and a 1 standard deviation increase in job experience produces, on average, a .0663 \*  $9.7883536 = .649$  in income. Note that this is the same as what the unstandardized coefficients said.

At least in the case of OLS regression, I don't find Y-standardization very useful, but it may be more helpful for things like logistic regression.

Other Comments. With the X variables, you could use combinations of standardized and unstandardized variables. For example, many people don't like to standardize dummy variables, which only have values of 0 and 1, because a "one standard deviation increase" isn't something that could actually happen with such a variable. Ergo, you might want to leave the dummy variables unstandardized while standardizing continuous X variables.

I'm still not a big fan of standardized coefficients, but I do probably prefer x-standardization over full-standardization. Long and Freese also argue that the different types of standardization can sometimes be useful, and give various examples, mostly for non-OLS techniques like logistic regression, multinomial logistic regression, and ordinal regression.